# Using Qt for GUI Tasks and Graphics in R

Deepayan Sarkar, Michael Lawrence

Computational Biology Fred Hutchinson Cancer Research Center

July 10, 2009

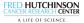

# R and Qt

- *R*: primarily command-line (Read-eval-print loop)
  - Allows GUI front-ends to embed R
  - Facilitates bindings to external libraries; e.g.
    - libxml, tcltk, RGtk2
- Qt: powerful C++ Application and UI framework
  - Mature, cross-platform, high-performance
  - Latest release (Qt 4.5) is GPL/LGPL on all platforms
  - Good candidate for binding to R

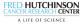

#### Focus areas

- Improve access to R documentation
  - Difficult to search (Java search engine?)
  - Inaccessible when R is running
  - Multiple matches not handled gracefully
  - S4 method documentation hard to find
- Enable Qt GUI programming
  - Beneficial for many problems
    - e.g., domain-specific GUI, graphical debugger
  - Should be accessible to R programmers
- Graphics (both static and dynamic)
  - R graphics powerful for static graphics, but slow (grid!)
  - Not designed for dynamic manipulation

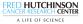

# R and Qt

- *RKWard*: Qt/KDE based front-end embedding *R*
- RQt
  - Proof-of-concept Omegahat project (Duncan Temple Lang)
  - Long-term focus on automatic generation of bindings
- qtinterfaces
  - Recently registered R-forge project
  - Initial developers:
    - Deepayan Sarkar, Michael Lawrence, Hadley Wickham
  - Goal:

Create a coherent collection of R packages that provide an interface to the Qt application and UI framework, with a focus on enabling GUI development and advanced graphics.

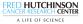

### Some Demos

- Using Qt Assistant to view R documentation
- "Object viewer" with applications
- An *R* graphics device implemented using Qt's Graphics/View framework
- Mosaiq: a high-level graphics system not unlike lattice, but completely independent of the R graphics engine.
- RGtk2 driving a dynamic Qt view

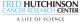

## Qt Assistant

- Standalone Qt library documentation viewer
- Can also be used as viewer for third-party static HTML files
  - Requires preprocessing (add keywords, register, compile)
  - Once processed, much more powerful help interface than anything R has
- *But*, R documentation is dynamic!
- Incompatible models, but we can get snapshots, almost as useful

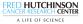

# Qt GUI programming

- Creation and memory management of widgets and other Qt objects (as external pointers)
- Manipulate these objects using R functions
- Connect Qt signals to arbitrary R functions
- Examples:
  - "Object viewer" with applications
  - Data import wizard

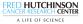

# Graphics

- Based on the Scene Graph model; supports layers and layouts
- Fast implementation of low-level drawing
  - Custom OpenGL layer
  - Default Qt abstraction (output to PDF, SVG, pixmap, etc.)
- Callbacks for painting and events (everything happens in R)
- Examples:
  - R graphics device based on a scene graph
  - Mosaiq: a high-level graphics system similar to lattice

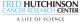

#### An animated tour

- Contributed by Hadley and Bei Bei
- An RGtk2 GUI control driving a Qt canvas

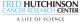